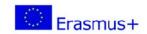

## ProSocial Values 2017-1-IT02-KA201-036860

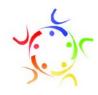

| Bitmoji                  |                                                                                                    |
|--------------------------|----------------------------------------------------------------------------------------------------|
| Link to the digital tool | https://www.bitmoji.com/ /                                                                                                    |
| Promoter                 | Consejeria de Education Junta de Castilla y Leon (Spain)                                                                                                    |
| Type of digital tool     | App for creating the own personal emoji- social media App                                                                                                    |
| Target Age               | all life long                                                                                                    |
| Language(s)              | English, Spanish, Arabic, German, French, Portugues, Japones, Corean                                                                                                    |
| Prosocial<br>Value(s)    | Accept differences Positivie communication Responsability Ethics                                                                                                    |
| Prosocial<br>Skill(s)    | Value of differences<br>Communication with others<br>Plurilinguism                                                                                                    |
| Objectives               | <ul> <li>Direct: create expressive cartoon avatar, with your features.</li> <li>Indirect: gamification tools</li> <li>Psychological, sociological, prosocial: Promote self-knowledge, acceptance, improve awareness of differences.</li> </ul> |
| Description of the tool  | Bitmoji is a social media app for customizing your own features and create truly realistic depictions of yourself to share with friends, family, to use on the gamified activities. You can download for iOS or Android                        |

http://psv.europole.org/

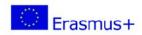

## ProSocial Values 2017-1-IT02-KA201-036860

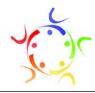

| Equipment<br>Needed             | Smart device with android 6.0.1 and the equivalent in iOS and access to Internet                                                                                                    |
|---------------------------------|----------------------------------------------------------------------------------------------------|
| Description of the digital tool | The first thing you have to do is download your application You will have to log in using your Snapchat account or creating a new one, and the first step of the editor of your emoji will be to choose your gender first.  Once you have chosen your gender, you will be asked if you want to take a selfie. These photos do not automatically generate your emoji, but will be shown on the screen during the creation process so you can use it as a guide. By seeing your face all the time, you should be able to create an emoji more similar to yourself. You can change the avatar style, skin and hair color, hairstyle, facial hair, shape, color and size of eyes, eyelashes, eyebrows, nose, glasses, jaw, eyes lips, ears, facial features and clothing.  Once your avatar is generated, you can use it as an emoji or to add your stickers. This can be done directly from the applications that implement Bitmoji or from other apps, where you only have to click on the image you want and a menu will appear to choose the app to use it. You can use it in applications like WhatsApp, LINE, Messenger or Telegram. |
| Timing                          | 10 minutes                                                                                                    |
| Images or<br>Other<br>Documents | Bitmoji Your Personal Emoji                                                                                                    |

http://psv.europole.org/

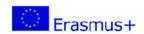

## ProSocial Values 2017-1-IT02-KA201-036860

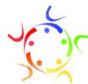

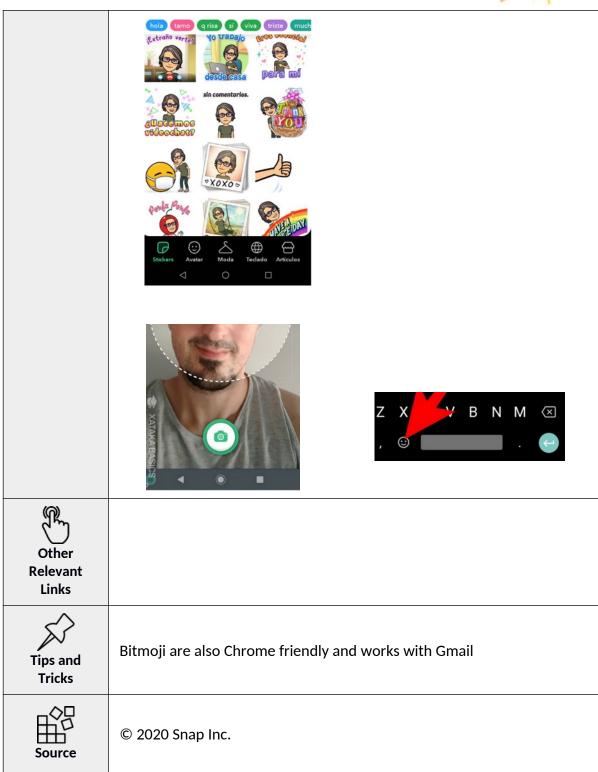

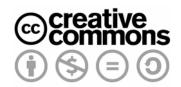

http://psv.europole.org/